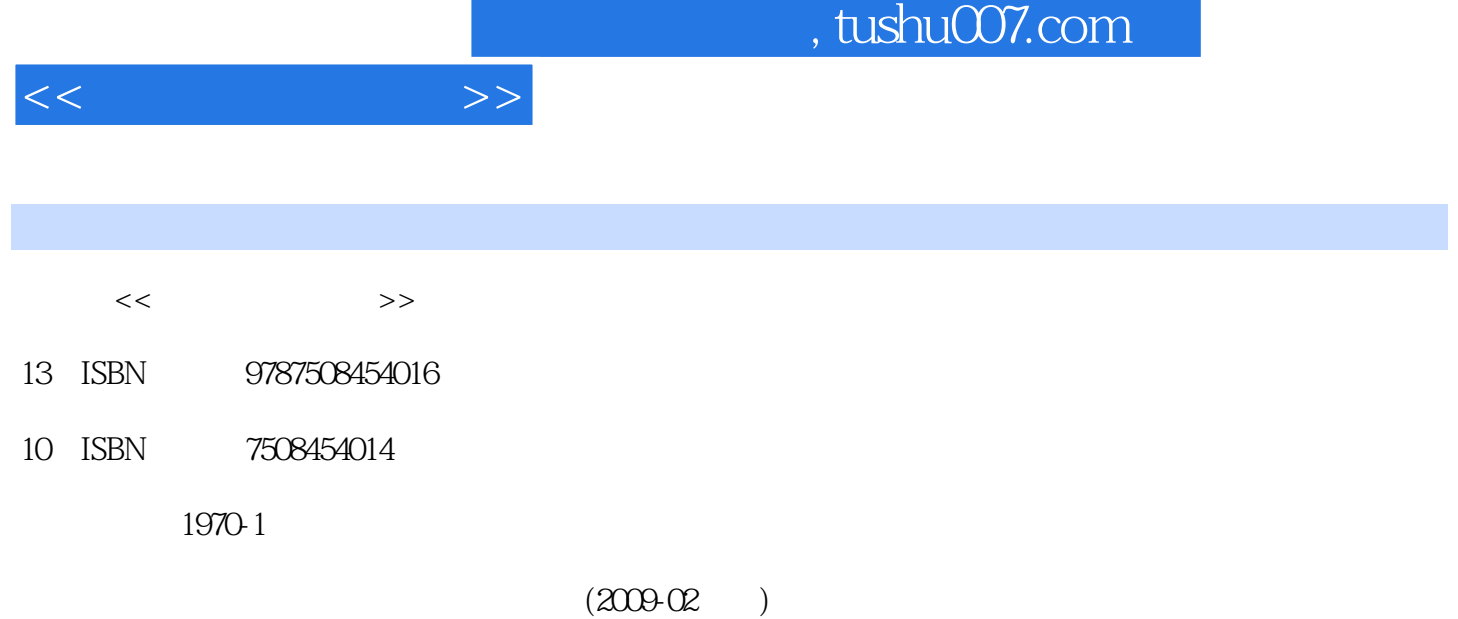

页数:313

PDF

http://www.tushu007.com

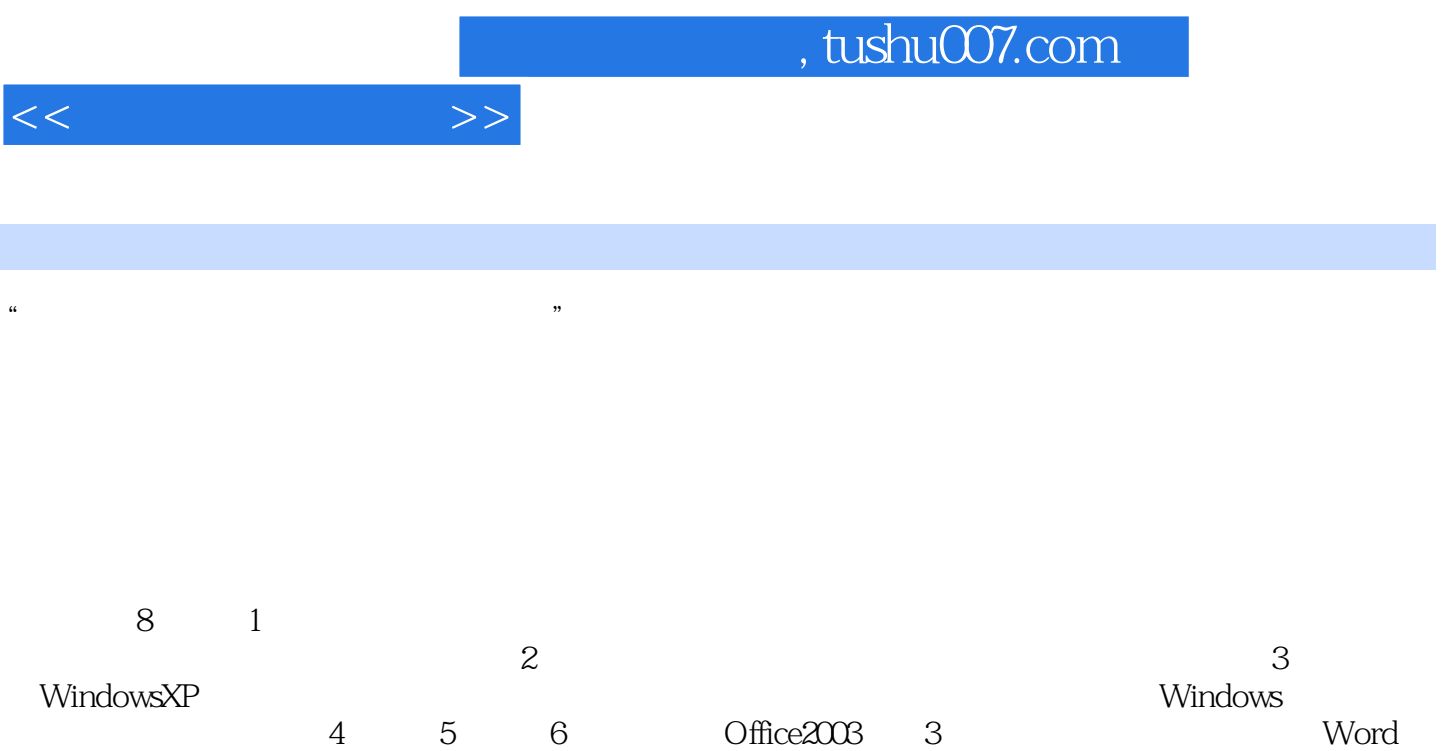

بات المستقدمة المستقدمة المستقدمة المستقدمة المستقدمة المستقدمة المستقدمة المستقدمة المستقدمة المستقدمة المستقدمة 础知识:第8章介绍网页制作和多媒体技术基础知识。

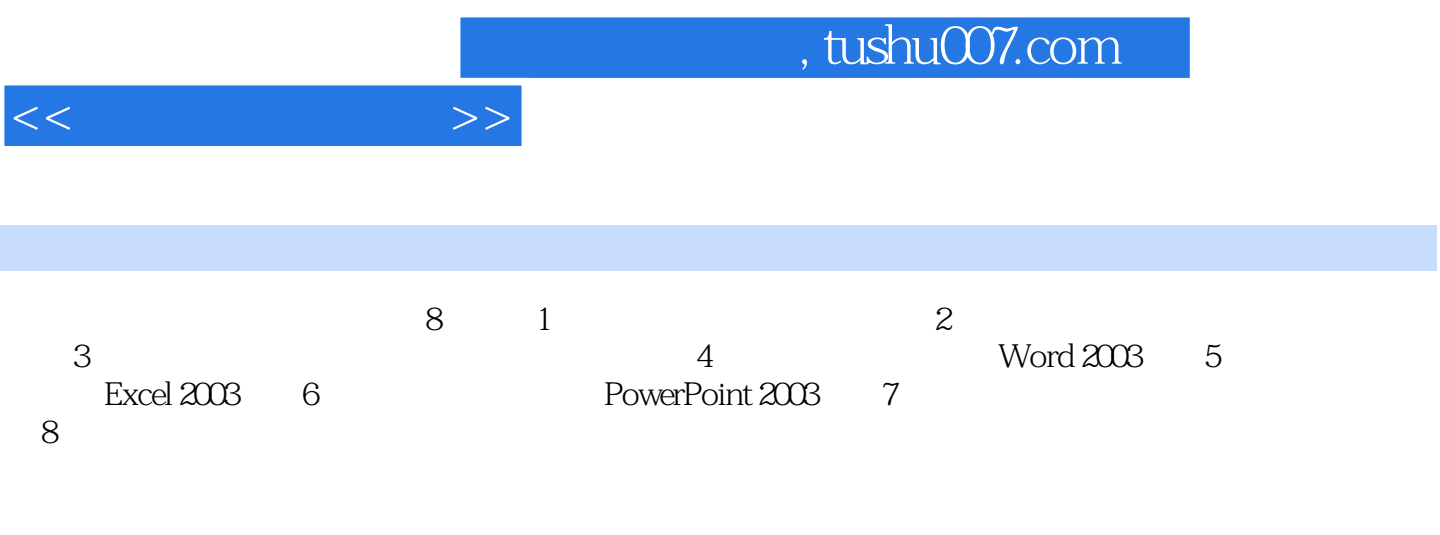

 $\overline{3}$ 

 $1.1$   $1.1.1$   $1.1.2$   $1.1.3$  $1.1.4$   $1.1.5$   $1.2$   $1.21$  $1.22$  1.2.3  $1.24$  1.2.4  $1.3$  $1.31$   $1.32$   $1.33$   $1.33$   $1.34$   $1.4$  $1.4.1$   $1.4.2$   $1.4.3$   $1.4.4$   $1.5$  $1.51$   $1.52$   $1.53$   $1.54$  $2^{2}$  2.1 2.1.1  $2.1.2$   $2.2$   $2.2.1$   $2.2.2$  ABC 3  $31$   $31.1$   $31.2$   $31.3$   $31.4$  $W$ indows  $32W$ indows $XP$   $321$   $W$ indows: $XP$   $322$ WindowsXP 3.2.3 WindowsXP 3.3 WindowsXP 3.3.1 WindowsXP 3.3.2 3.3.3 3.3.3 3.4 WindowsXP 3.4.1 34.2 34.3 3.5 WindowsXP 3.5.1 3.5.2 3.6 WindowsXP 3.7 3.7.1 3.7.2 3.7.3 3.7.3 4 Word20034.1 Word 4.1.1 Word2003 4.1.2  $Word2003$  4.1.3 4.1.4 4.1.5 4.1.6 4.1.7  $41.8$   $41.9$   $41.10$   $42$   $42.1$  $4.2.2$   $4.2.3$   $4.2.4$   $4.2.5$   $4.2.6$   $4.2.7$   $4.3$ Word 4.31 4.3.2 4.3.3 4.3.4 4.3.5 4.4 Word 4.4.1 4.4.2 4.4.3 4.4.4 4.4.5 4.5 Word 4.5.1 4.5.2 4.5.3 4.5.4 4.5.5 4.5.5 4.5.4 4.5.5 4.5.5 and 4.5.1 4.5.5 4.5.5 to 4.5.5 to 4.5.5 4.5.5 to 4.5.5 to 4.5.5 4.5.5 and 4.5.5 document and 4.5.5 document and 4.5.5 document and 4.5.5 document and 4.5.5 doc 45.6 4.6 4.61 4.6.2 4.7 5 Excel20035.1 Excel2003 5.1.1 Excel2003 5.1.2 Excel2003 5.1.3 Excel2003 5.1.4 Excel2003 5.2 Excel2003 5.2.1 5.2.2 5.2.2  $5.23$   $5.3$   $5.3$   $5.31$   $5.32$   $5.33$  $5.34$   $5.35$   $5.36$   $5.4$   $5.41$  $542$   $543$   $544$   $545$   $546$ 函数及其应用5.4.7 函数的嵌套5.4.8 数据引用5.5 数据管理与分析5.5.1 数据列表5.5.2 数据排序5.5.3 数据  $5.54$   $5.55$   $5.6$   $5.61$   $5.62$   $5.63$  $564$  6 PowerPoint20036.1 PowerPoint2003 6.1.1 PowerPoint2003 6.1.2 PowerPoint2003 6.1.3 PowerPoint2003 6.2 .6.2.1  $6.22$   $6.23$   $6.24$   $6.25$   $6.26$ 6.3 6.31 6.3.2 6.3.3 6.4  $641$   $642$   $643$   $65$  $6.51$   $6.52$   $6.6$   $6.61$   $6.62$   $6.63$  $7$  7.1 7.1.1 7.1.2 7.1.2 7.1.3 7.1.4 7.1.5 7.1.6 7.1.6 7.2 1 7.2.1 7.2.2 OSI 7.2.3 TCP IP 7.3 7.3.1 7.3.2 7.4 Internet 7.4.1 Internet 7.4.2 IP 7.4.3 Internet 7.4.4 Internet 7.5 Internet 7.5.1 Internet 7.5.2 Outlook 7.5.3 Internet 7.6 7.6.1 7.6.2 7.6.3  $8 \qquad \qquad 81 \qquad \qquad 81.1 \qquad \qquad 81.2$ 8.1.3 8.1.4 8.1.5 8.2 HTML 8.2.1 HTML 8.2.2 HTML 8.2.3 JavaScript

 $<<$  the set of  $>>$ 

## $,$  tushu007.com

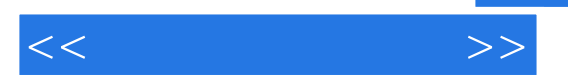

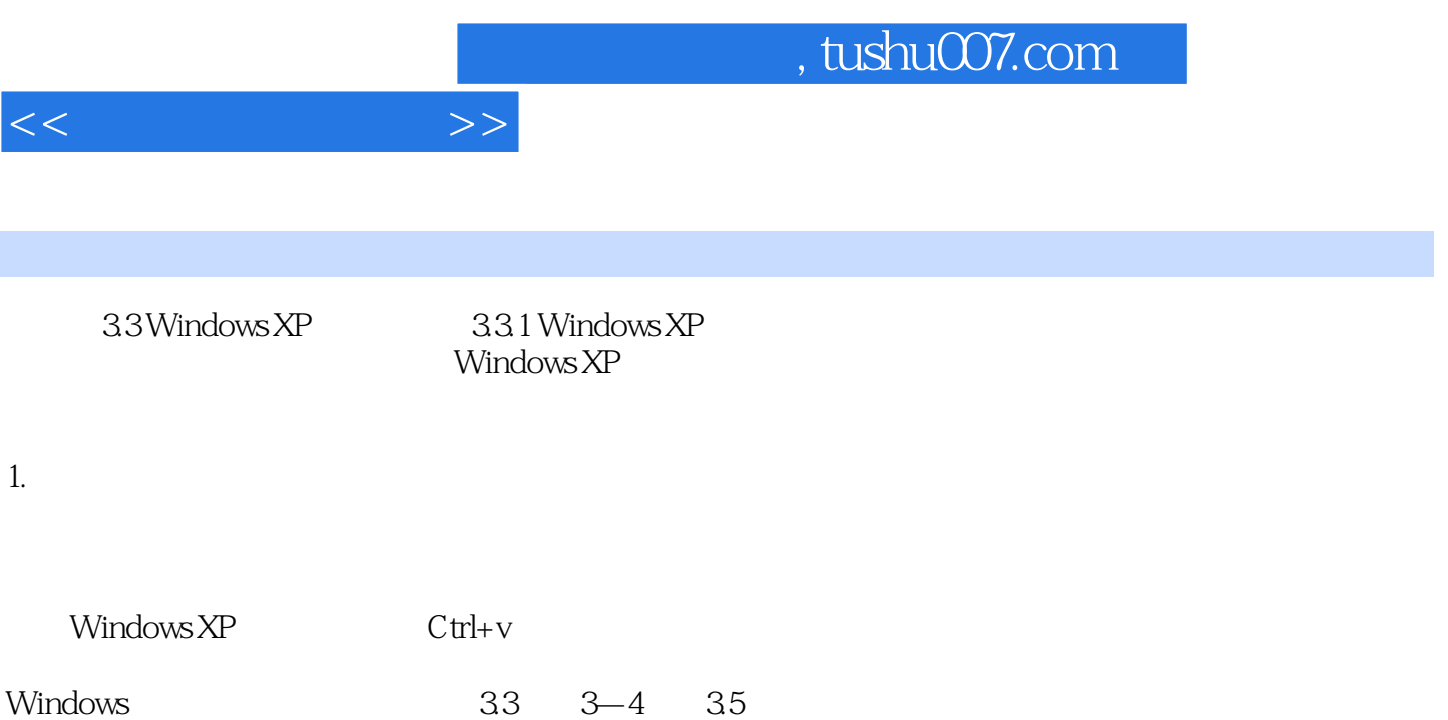

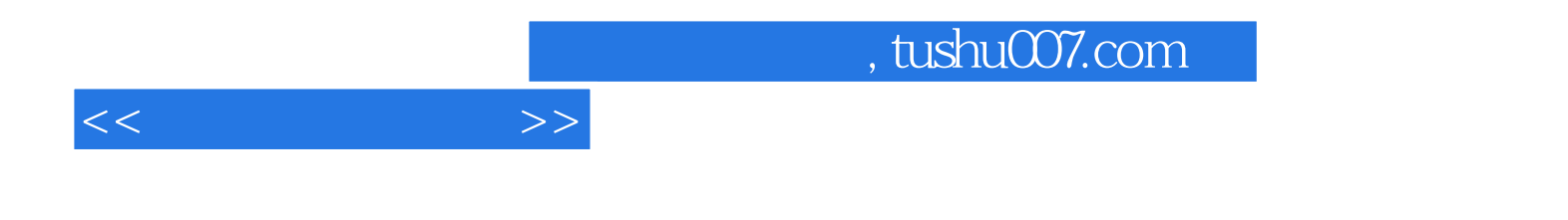

本站所提供下载的PDF图书仅提供预览和简介,请支持正版图书。

更多资源请访问:http://www.tushu007.com